ПРИНЯТО Педагогический совет МБОУ Глазовская СОШ (протокол от 29.12.2023 года № 6)

УТВЕРЖДЕНО приказом МБОУ Глазовская СОШ от 29.12.2023 года № 490

## **ПОЛОЖЕНИЕ О ЖУРНАЛАХ УЧЕТА ОБРАЗОВАТЕЛЬНЫХ РЕЗУЛЬТАТОВ НА ПЛАТФОРМЕ ГИС СО РК АИС «ЭЛЕКТРОННЫЙ ЖУРНАЛ».**

 Положение О журналах учета образовательных результатов на платформе ГИС СО РК АИС «Электронный журнал» определяет назначение, понятие, цели, задачи, требования, организацию, работу электронного журнала успеваемости образовательного учреждения (далее – ОУ) и принципы предоставления электронного дневника получателю, а также регламентирует их функционирование и информационное наполнение.

1.2. Данное положение разработано на основании:

- Федерального закона Российской Федерации от 29.12.2012 №273 «Об образовании в Российской Федерации»;

- Федерального закона Российской Федерации от 27.07.2006 №149-ФЗ «Об информации, информационных технологиях и о защите информации»;

- Федерального закона Российской Федерации от 27.07.2006 №152-ФЗ «О персональных данных»;

- Постановления Правительства Российской Федерации от 01.11.2012 №1119 «Требования к защите персональных данных при их обработке в информационных системах персональных данных»;

- Письма Министерства образования, науки и молодежи Республики Крым от 06.12.2023 № 6795/01-15 «Методических рекомендации по учету образовательных результатов в электронном виде в РК», решения педагогического совета от 29.12. 2023 года №6

Учет образовательных результатов в МБОУ Глазовская СОШ осуществляется в электронном виде в Журналах учета образовательных результатов на платформе ГИС СО РК АИС «Электронный журнал».

Журналы учета образовательных результатов (далее - Журналы) являются государственными нормативно-финансовым документами, ведение которых обязательно для каждого учителя- предметника и классного руководителя.

Записи в Журнале признаются как записи в бумажном журнале, записи в электронном дневнике признаются как записи в бумажном дневнике. Дублирование электронного журнала бумажным не допускается.

В МБОУ Глазовская СОШ на платформе ГИС СО РК АИС «Электронный журнал» формируются следующие виды электронных Журналов:

- Классный журнал;

- Журнал внеурочной деятельности;

- Журнал дополнительного образования;

- Журнал индивидуального обучения на дому (при наличии обучающихся на дому) - Журнал аттестации экстернов (при зачислении экстернов)

Заполнение Журналов осуществляется на государственном языке Российской Федерации.

Журнал заполняется учителем в день проведения урока во время проведения урока (допускается прописывать темы уроков утром на весь день.) Учитель – предметник заполняет свою предметную страницу.

Отметки за урок учителем должны быть выставлены во время проведения урока или в течение текущего учебного дня до 16:00.

Отметки за письменные работы учителя-предметники выставляют в графе того дня, когда проводилась данная работа в течение одной недели со дня ее проведения.

Внесение информации о домашнем задании можно производить заранее либо не позднее 16:00 в день проведения занятий. Запрещено учителю выдавать домашнее задание задним числом.

В случае отсутствия домашнего задания делается запись «Без домашнего задания».

Текущий контроль успеваемости осуществляется в соответствии с Положением о проведении текущего контроля успеваемости и промежуточной аттестации обучающихся.

Итоговые отметки (четверть, полугодие, год, итог) выставляются автоматически с учетом требований Положения о проведении текущего контроля успеваемости и промежуточной аттестации обучающихся в соответствии с выставленными настройками.

## **2. Классный журнал.**

# **Общие требования к заполнению предметных страниц.**

Классный журнал предназначен для контроля успеваемости обучающихся, посещения ими занятий в течение учебного года и является обязательной школьной документацией.

В Классном журнале ведут учет образовательных результатов по всем учебным предметам обязательной части, по всем элективным курсам и курсам по выбору, части, формируемой участниками образовательных отношений, в соответствии с учебным планом.

Классный журнал состоит из следующих разделов:

- титульный лист;
- оглавление;
- предметные страницы;

- сведение о количестве уроков, пропущенных обучающимися;

- сводная ведомость учета посещаемости;

- сводная ведомость учета успеваемости;

- листок здоровья;

- замечания по ведению классного журнала.

Титульный лист формируется автоматически.

Оглавление формируется автоматически.

Номер урока, дата проведения, итоговая запись в Классном журнале в конце четверти, года формируется автоматически на основании календарно-тематического планирования учителя - предметника.

Наименование учебных предметов, курсов по выбору, элективных курсов должно полностью соответствовать учебному плану.

Название тем уроков по всем учебным предметам обязательной части, по всем элективным курсам и курсам по выбору части, формируемой участниками образовательных отношений учебного плана, должны вноситься в соответствии с календарно-тематическим планированием, разработанным учителем - предметником в соответствии с рабочей программой.

Классный журнал формируется в электронном виде ежегодно на каждый класс, который утвержден в сети общеобразовательной организации. Нумерация и буквенные обозначения сформированных классов должны соответствовать информации, утвержденной в сети общеобразовательной организации.

Классный журнал ведут учителя-предметники, классные руководители, медицинский работник, должностные лица, которые контролируют правильность ведения, оформления и хранения Классных журналов.

Допускается выставление на одном уроке под одной датой одному обучающемуся несколько отметок за разные виды работ в разных столбиках.

Исправление любых отметок и записей не допускается. В исключительных случаях исправление ошибочно выставленной отметки допускается только на основании служебной записки на имя директора от педагога, допустившего ошибку.

Учителю - предметнику доступны страницы Классных журналов тех классов, в которых он преподает свой предмет. Учитель-предметник, проверяя и оценивая знания учащихся, выставляет отметки в Классный журнал, а также обязательно отмечает отсутствующих обучающихся.

В случае замены урока соответствующие записи в Классном журнале делает учитель - предметник, который осуществляет замену урока. Доступ к Классному журналу у заменяющего учителя- предметника появляется за 1 день до замены и закрывается в день замены.

Журнал замен ведется в электронном виде и формируется автоматически из Классного журнала, распечатывается ежемесячно и заверяется директором.

В случае длительного отсутствия одного или нескольких обучающихся по уважительным причинам допускается выставление отметки за предоставленные работы в клетку с Н  $(H_3)$ . В этом случае выставленная отметка должна быть положительной (3,4,5). и требует обязательного комментария. В комментарии к отметке указываем дату и форму отработки. Например, «25.10.23, сам.раб. пр.р., тест, устн. отв.».

Если обучающийся во время отработки предоставил работу на «2», отметка не выставляется.

В графе «Тема урока» тема должна быть записана полностью, без сокращений, в соответствии с календарно-тематическим планированием. В этой же графе указываются все виды проверочных работ и инструктажи, которые выполнялись на уроке.

Проведение инструктажа по технике безопасности фиксируется в календарнотематическом планировании и на предметной странице следующих предметов:

- физика;
- химия; - биология;
- технология;
- информатика;
- физическая культура.

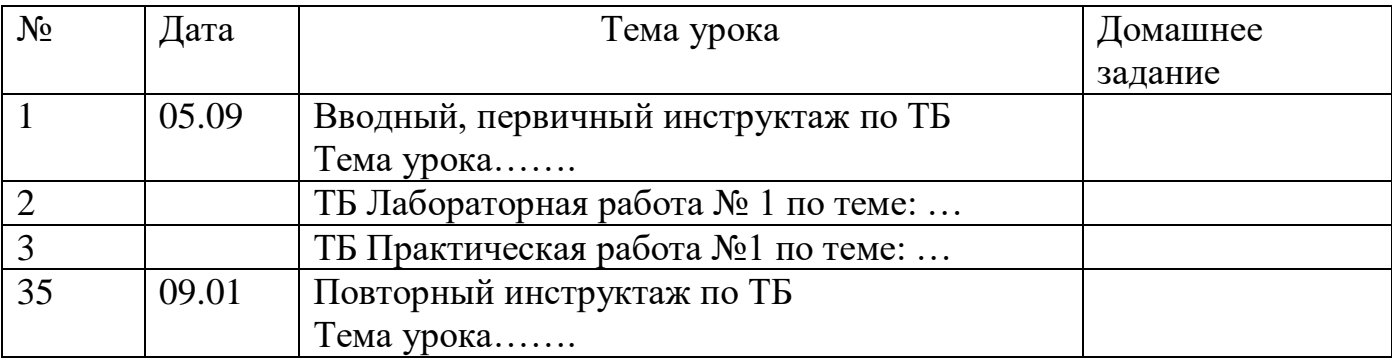

В графе «Домашнее задание» записывается содержание задания, номера страниц, задач, упражнений с отражением специфики домашней работы. Например, «Повторить», «Составить план к тексту», «Выучить наизусть» и т.д. В случае отсутствия домашнего задания необходимо осуществить запись: «Без задания». При запись домашнего задания используются обозначения, внесенные в электронный журнал: §, Упр., Стр. и др. При необходимости учитель прикрепляет к домашнему заданию файлы, доступные ученикам для просмотра и скачивания.

*Необходимо предусматривать как можно больше домашних заданий в электронной форме, проверяемых с использованием технологий автоматизированной проверки.*

Проверка тетрадей осуществляется учителями-предметниками в соответствии с Положением о едином орфографическом режиме.

Контроль за осуществлением проверки тетрадей учителями-предметниками возлагается на администрацию школы. Допускается отсутствие отдельного столбца «ВТ» в Классном журнале.

При записи тем «Повторение», «Решение задач» и т. д. обязательно указывается конкретная тема.

Учитель несет персональную ответственность за объективность выставленных текущих отметок по предмету.

Классный руководитель несет персональную ответственность за достоверность учета посещаемости учебных занятий обучающимися.

#### **Начальная школа.**

Поскольку в 1-х классах безотметочное обучение, в классном журнале осуществляется заполнение тем уроков, учет посещаемости, движения обучающихся.

За сочинение и изложение во 2-3 классах в классный журнал выставляется одна отметка - за содержание; в 4 классе - две (первая выставляется за содержание, вторая - за грамотность) в одной клетке под датой проведения урока (4/5).

За комбинированную работу первая отметка выставляется за диктант, вторая за грамматическое задание (при наличии).

По литературному чтению в классном журнале на усмотрение учителя создается дополнительный столбец с выбором типа отметок: "наизусть", «навык чт.». Отметки за данные виды работ выставляются в Журнал в течение одной недели со дня ее проведения.

Внеклассное чтение является составной частью литературного чтения и на отдельную страницу не выносится. Отдельная отметка за внеклассное чтение не ставится.

По математике отметка за контрольную, проверочную работу в классном журнале выставляется в столбец под датой ее проведения, обозначается тип («к.р., пр.р.).

Окружающий мир: в дополнительном столбце выставляются отметки по практической работе, если практическая работа составляет только часть урока (выбирается тип отметки «пр.р.»). Отметки за практическую работу получают все учащиеся.

При проведении экскурсий - оценивание выборочное, отдельный столбец не выделяется.

Обучение ОРКСЭ в 4 классе безотметочное.

## **Русский язык и литература.**

 Перед записью тем уроков по внеклассному чтению следует писать «**Внеклассное чтение»,** по развитию речи - **Развитие речи.** 

 В журнале указываются виды проверочных работ, тема, по которой проводится контрольное оценивание. *Например: Контрольный диктант по теме «Имя существительное».* Проверочная работа, рассчитанная учителем не на весь урок, фиксируется после записи темы урока. *Например: Правописание НЕ с глаголами. Проверочная работа «Безударная непроверяемая гласная».*

 При написании домашнего сочинения по литературе оценка за работу выставляется в дополнительный столбец под датой, когда была проведена подготовка к домашнему сочинению. средствами электронного журнала с помощью удваивания и выбора наименования «соч».

Оценки за диктант, изложение и сочинение выставляются через косую черту. Первая оценка выставляется за диктант, вторая - за грамматическое задание (при наличии). При выставлении отметки за изложение и сочинение первая отметка выставляется за содержание, вторая - за грамотность.

Обе оценки за сочинение по литературе, характеризующие знания учащихся по литературе и их грамотность, выставляются через косую черту в один столбец.

Изложение и сочинение по развитию речи записывается следующим образом:

Развитие речи. Изложение с творческим заданием по теме (Название темы).

Если работа над изложением (сочинением) велась два урока, то запись необходимо оформить так:

Развитие речи. Подготовка к написанию сочинения по теме (название темы). Развитие речи. Написание сочинения (название темы).

Для выставления отметок за словарный диктант, самостоятельную работу, чтения наизусть на усмотрение учителя создается дополнительный столбец с помощью удваивания столбцов и выбора типа отметок: «сл.д.», «сам. р.», «наиз.» в дате урока, на котором было проведено данное оценивание.

# **Родной язык (русский) и литература (русская).**

В журнале указывается вид проверочной работы, тема, по которой проводится контрольное оценивание. *Например, по родному языку (русскому): Проверочная работа № 1. Язык и культура (тест). Например, по родной литературе (русской): Проверочная работа № 1. Россия – Родина моя (письменный ответ на вопрос.)*

Записи на страницах крымскотатарского, украинского и других родных языков ведутся на русском языке кроме специальных терминов.

### **Иностранный язык.**

Записи на страницах иностранных языков ведутся на русском языке.

При проведении на уроке практической проверки *одного из четырех видов речевой деятельности (аудирование, чтение, говорение, письмо) в* классном журнале делается такая запись

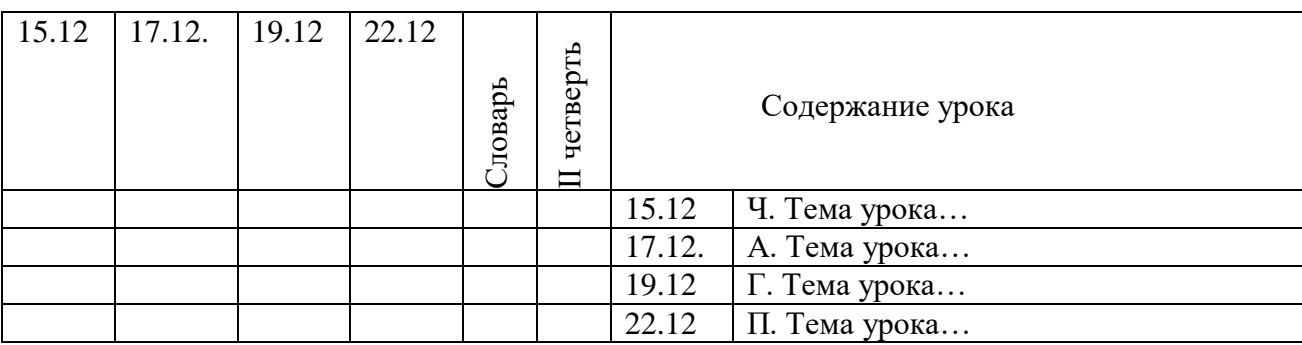

Для выставления отметок за словарь создается дополнительный столбец с помощью удваивания столбцов и выбора типа отметок «Словарь».

### **Математика.**

# **Особенности заполнения страниц журнала для 5-6 классов.**

**В электронном журнале для 5–6 классов** формируется одна предметная страница: Математика.

## **Особенности заполнения страниц журнала для 7 классов.**

Рабочая программа учебного предмета «Математика» состоит из рабочих программ трех учебных курсов: «Алгебра», «Геометрия», «Вероятность и статистка» Календарно-тематическое планирование выполняется для каждого курса отдельно. В Классном журнале формируется три раздельные страницы: «Алгебра», «Геометрия», «Вероятность и статистика». Отметки за четверть, год определяются по каждому учебному курсу отдельно на своей предметной страницы.

## **Особенности заполнения страниц журнала для 8-9 классов.**

**В 2023/2024 учебном году** обучающиеся 8-9 классов не изучают «Вероятность и статистика» как отдельный курс, поэтому в классном журнале формируется две предметные страницы с наименованием: «Алгебра (включая курс «Вероятность и статистика») и «Геометрия». Отметки за четверть, год определяются по каждому учебному курсу отдельно на своей предметной страницы.

В 9 классе итоговая отметка по «Математике» определяется как среднее арифметическое годовых отметок по учебным курсам "Алгебра", "Геометрия", и экзаменационной отметки выпускника и выставляется на отдельную страницу Классного журнала «Математика» («Родительская страница»). В Классном журнале предусмотрена автоматическая функция такого подсчета.

# **Особенности заполнения страниц электронного журнала для 10-11 классов.**

В Классном журнале для 10-11 классов формируются 3 предметные страницы:

- Алгебра и начала математического анализа;

- Геометрия;

- Вероятность и статистика;

Итоговая отметка в 11 классе определяется как среднее арифметическое годовых отметок по учебным курсам и выставляется на отдельной странице Классного журнала «Математика» («Родительская страница»). В Классном журнале предусмотрена автоматическая функция такого подсчета.

## **История.**

В Классном журнале 5–11 классов указывается название учебного предмета «История». На изучение истории отводится общая страница без разделения на курсы «Всеобщая история» и «История России», выставляется общая отметка по учебному предмету «История», в том числе при изучении в 9 классе модуля «Введение в новейшую историю России» и в 11 классе (углубленный уровень) – повторительно-обобщающего курса «Россия с древнейших времен до 1914 года».

# **География.**

Если практическая работа по географии рассчитана только на часть урока, то запись в Классном журнале должна быть следующая:

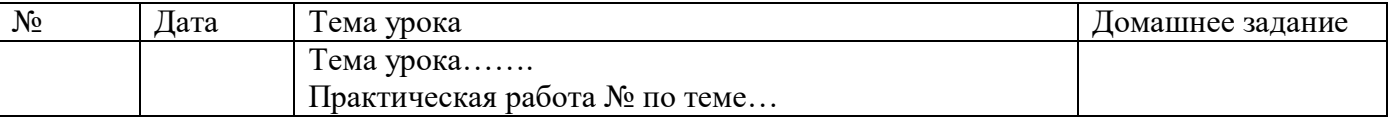

В этом случае в Классном журнале на усмотрение учителя под одной датой рекомендуется формировать несколько столбцов для возможности выставления отметок за практическую работу и за другие виды деятельности (устный ответ, сообщение и т.д.)

## **Физика.**

Практическая часть по физике реализуется через проведение лабораторных работ, практических работ, а также работ лабораторного практикума.

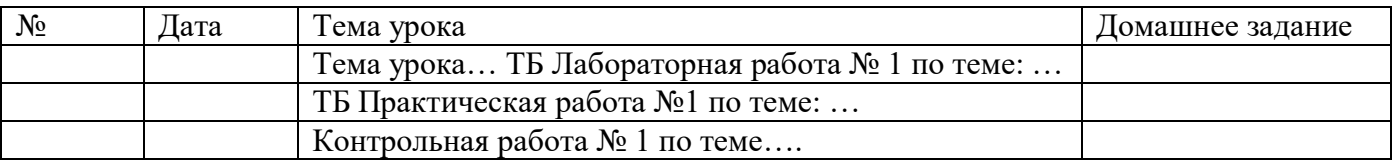

Лабораторные и практические работы оцениваются в обязательном порядке. Если лабораторная работа составляет только часть урока, отметки обучающимся могут выставляться выборочно. В этом случае в Классном Журнале на усмотрение учителя под одной датой рекомендуется формировать несколько столбцов для возможности выставления отметок за лабораторную работу и за другие виды деятельности (устный ответ, сообщение и т.д.)

## **Биология.**

Практическая часть по биологии реализуется через проведение лабораторных и практических работ.

Лабораторные работы могут оцениваться: выборочно или у всего класса. В этом случае в Классном журнале на усмотрение учителя под одной датой рекомендуется формировать несколько столбцов для возможности выставления отметок за лабораторную работу и за другие виды деятельности (устный ответ, сообщение и т.д.)

Практические работы подлежат обязательному оцениванию.

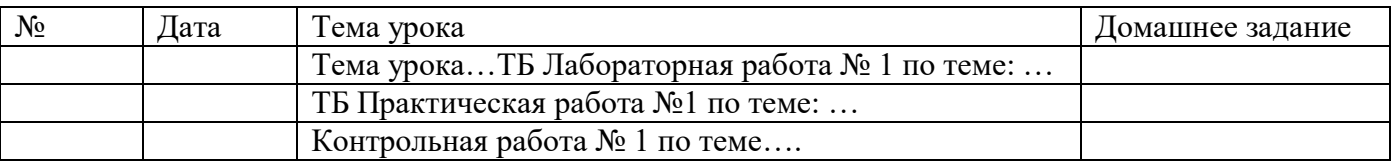

Если практическая работа рассчитана на часть урока, в Классном журнале на усмотрение учителя под одной датой рекомендуется формировать несколько столбцов для возможности выставления отметок за практическую работу и за другие виды деятельности (устный ответ, сообщение и т.д.).

## **Химия.**

Практическая часть по химии реализуется через проведение лабораторных опытов и практических работ.

Лабораторные опыты могут оцениваться на усмотрение учителя – выборочно либо у всего класса. В этом случае в Классном журнале на усмотрение учителя рекомендуется под одной датой формировать несколько столбцов для возможности выставления отметок за лабораторный опыт и за другие виды деятельности (устный ответ, сообщение и т.д.)

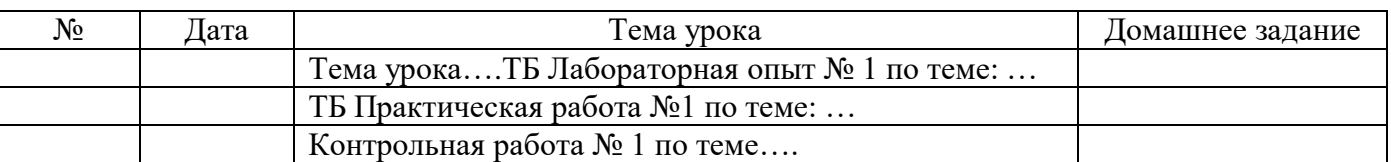

Практические работы подлежат обязательному оцениванию.

#### **Информатика**

Практическая часть по информатики реализуется через проведение практических работ. Практические работы подлежат обязательному оцениванию. Если практическая работа рассчитана на часть урока, в Классном журнале рекомендуется под одной датой формировать несколько столбцов для возможности выставления отметок за практическую работу и за другие виды деятельности.

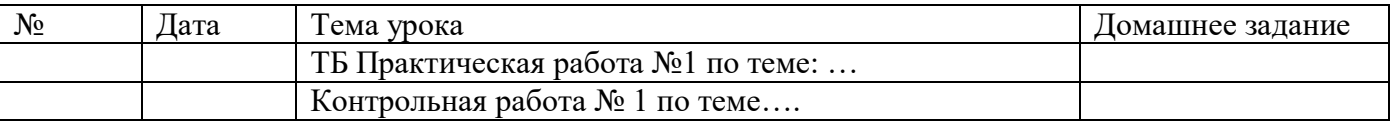

#### **Физическая культура.**

Отметки по физической культуре могут выставляться на каждом уроке за любые слагаемые программного материала (усвоение контрольного двигательного умения, домашнее задание и т.д.).

В графе «Тема урока» указывается учебная задача урока согласно календарнотематическому планированию. (Например: Техника низкого старта, Техника стартового разгона).

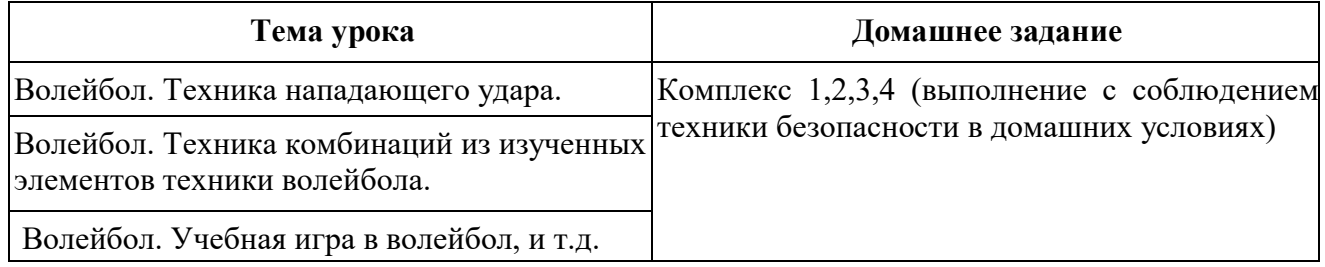

Обучающиеся, освобождённые от занятий физической культурой по медицинским показаниям на неделю, месяц, четверть, год изучают теоретическую часть программы, оцениваются на основе различных форм устного и письменного опроса, рефератов. В этом случае о форме текущего контроля по физкультуре учитель сообщает обучающемуся заранее.

Контрольные нормативы выставляются в отдельном столбце (пишется КН и выставляется отметка за норматив). Структура таблиц и формул для всех классов одинаковая, за исключением самих контрольных нормативов и их положения в таблице.

#### **Основы безопасности жизнедеятельности.**

Практическая часть по ОБЖ реализуется через проведение практических работ. Если практическая работа рассчитана на часть урока, то запись в Классном журнале должна быть следующая:

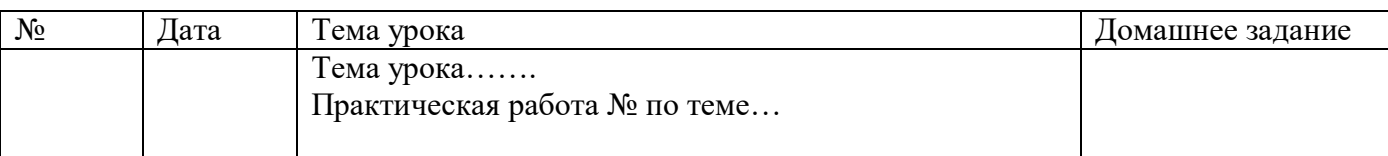

Практические работы подлежат обязательному оцениванию. Если практическая работа рассчитана на часть урока, в Классном журнале рекомендуется под одной датой формировать несколько столбцов для возможности выставления отметок за практическую работу и за другие виды деятельности.

## **Музыка, ИЗО.**

По предметам искусства контрольно-оценочная деятельность осуществляется по следующим обязательным видам работ на уроке: изучение теоретического материала; участие в художественно-практических видах деятельности и качество выполнения работ; анализ-интерпретация художественных произведений

Количество обязательных отметок за четверть – **3** (1 – за знание теоретического материала, 1– за качество выполненных практических работ, 1 – за анализинтерпретацию художественного произведения).

Текущие отметки и отметки по обязательным видам оценивания выставляются под датами проведения уроков. Для этого в Классном журнале рекомендуется под одной датой формировать несколько столбцов для возможности выставления отметок за обязательные виды работ и за другие виды деятельности.

### **Сведения о количестве уроков, пропущенных обучающимся.**

На предметной странице сведения о количестве уроков, пропущенных обучающимся, заполняются учителем-предметником на уроке.

Классный руководитель заполняет данный раздел с указанием причины отсутствия обучающихся: уважительная, неуважительная, болел (в этом случае «Н» в классном журнале высвечивается соответствующими цветами).

#### **Сводная ведомость учета посещаемости.**

Сводная ведомость учета посещаемости заполняется автоматически.

#### **Сводная ведомость учета успеваемости.**

Сводная ведомость учета успеваемости заполняется автоматически.

#### **Замечания по ведению журнала.**

Замечания по ведению Классного журнала заполняются автоматически на основании вынесенных замечаний при проверке журналов. Учитель-предметник, классный руководитель обязаны просматривать сообщения о замечаниях, своевременно их исправлять и после исправления делать отметку в системе.

Заместитель директора, вынесший замечания, обязан отслеживать их исправление и снимать замечания в системе с контроля.

#### **Листок здоровья.**

Листок здоровья Классного журнала оформляет медицинский работник общеобразовательной организации на основании результатов ежегодных профилактических осмотров, обучающихся до начала учебного года. Изменения и дополнения в него вносятся в соответствии с графиком проведения профилактических осмотров или по мере изменения данных о состоянии здоровья обучающихся.

### **3. Журнал внеурочной деятельности.**

Журнал внеурочной деятельности (далее - Журнал ВД) предназначен для учета образовательных результатов по всем курсам внеурочной деятельности в соответствии с планом внеурочной деятельности.

Наименование курсов должно полностью соответствовать плану внеурочной деятельности.

**В 2023/2024 учебном году** Журнала внеурочной деятельности

В МБОУ Глазовская СОШ формируется

для 2- 4 классов

для 5-7 классов

для 8-9 классов

для 10 класса

и включает в себя все курсы, предусмотренные по плану внеурочной деятельности.

**С 2024/2025 учебного года** для формирования всех Журналов внеурочной деятельности будет применяться один Журнал ВД на класс и включает в себя все курсы, предусмотренные по плану внеурочной деятельности в классе.

Например: Журнал ВД 8 Разговоры о важном Россия – мои горизонты Футбол

Если в группе планируется обучение детей с разных классов, то группа оформляется в Журнале внеурочной деятельности того класса, в котором запланированы часы по плану внеурочной деятельности и формируется сводный список обучающихся.

Журнал внеурочной деятельности ведут учителя-предметники, классные руководители и должностные лица, которые контролируют правильность ведения, оформления и хранения классных журналов.

Журнал состоит из следующих разделов:

- Титульный лист – формируется автоматически

- Содержание – формируется автоматически

- Наименование группы - формируется автоматически.

Учитель заполняет темы занятий и, при необходимости, комментарий.

Учитель заполняет темы занятий в соответствии с календарно-тематическим планированием.

Дата, время, итоговая запись в конце отчетного периода проведения формируется автоматически.

## **4. Журнал дополнительного образования.**

Журнал дополнительного образования формируется отдельно на рабочую программу для каждого учителя и включает в себя все группы.

Журнал состоит из следующих разделов:

- Титульный лист - вирируется автоматически

- Содержание - формируется автоматически

- Наименование группы - формируется автоматически.

Учитель заполняет темы занятий и, при необходимости, комментарий.

Учитель заполняет темы занятий в соответствии с календарно-тематическим планированием.

Дата, время, итоговая запись в конце отчетного периода проведения формируется автоматически.

## **5. Журнал обучения на дому.**

Журнал обучения на дому оформляется на каждого обучающегося отдельно.

Журнал заполняется в соответствии с требованиями п. 2 данных рекомендаций.

Если местом обучения обучающегося является дом - дополнительно ведется Журнал регистрации проведенных уроков с подписью родителей о проведенных уроках в бумажном варианте. Форма такого журнала утверждается локальным актом общеобразовательной организации.

### **6. Журнал аттестации экстернов.**

Журнал аттестации экстернов оформляется на каждого экстерна отдельно.

В журнале аттестации экстернов фиксируются результаты промежуточной аттестации по всем учебным предметам, экзаменационные отметки обучающихся 9 класса, а также итоговые отметки обучающихся 9, 11 классов и проведенные консультации (при необходимости).